## **BUSINESS POLICIES AND PROCEDURES MANUAL** COMPUTING AND

## **Toll Call Authorization**

 $\overline{\phantom{a}}$ 

 $\overline{\phantom{a}}$ 

 $\overline{\phantom{a}}$ 

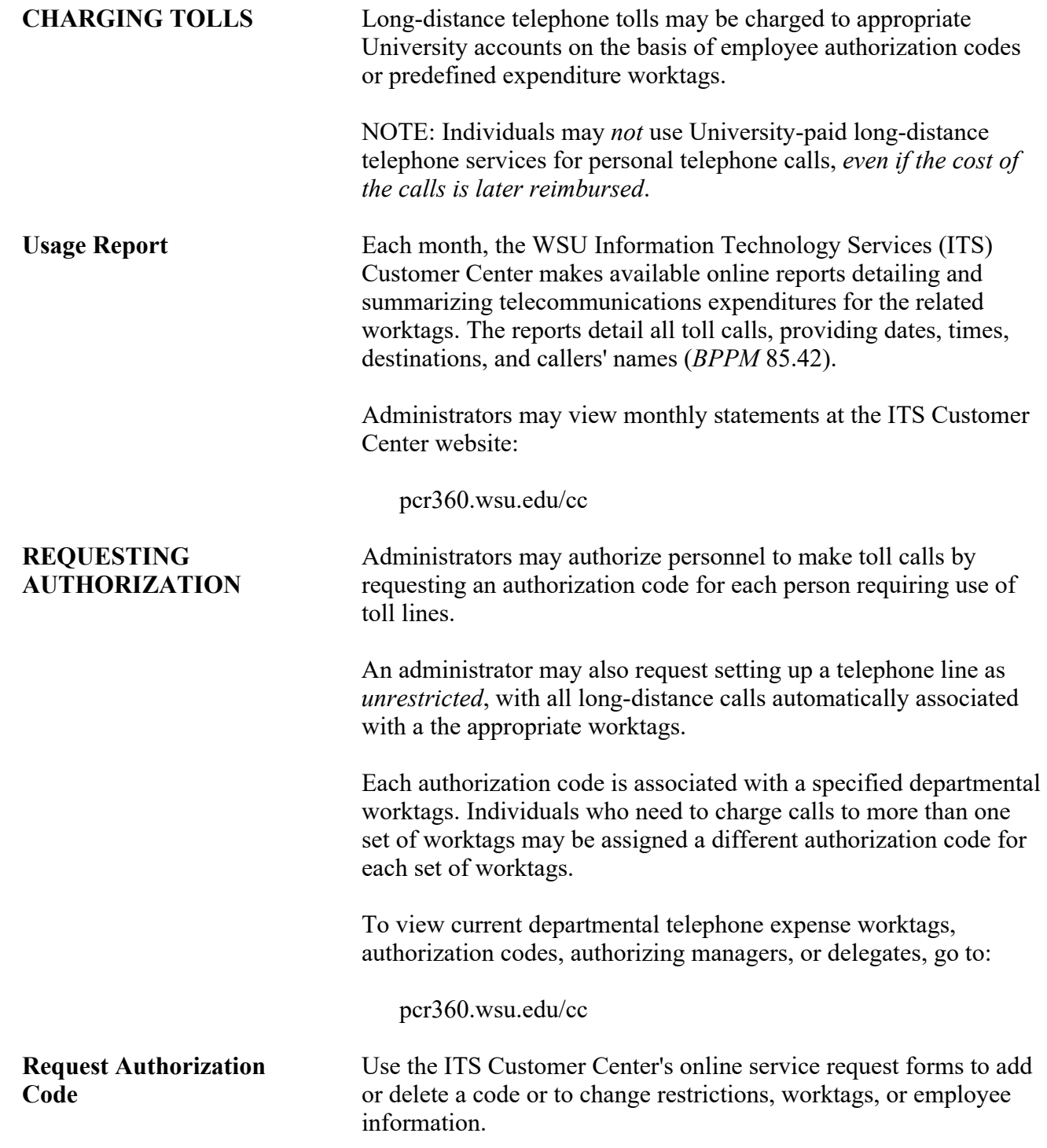

## COMPUTING AND **BUSINESS POLICIES AND PROCEDURES MANUAL**

TELECOMMUNICATIONS 85.41.2 Revised 1-21 Information Technology Services 509-335-4357 (509-335-HELP)

## **Toll Call Authorization**

 $\overline{\phantom{a}}$ 

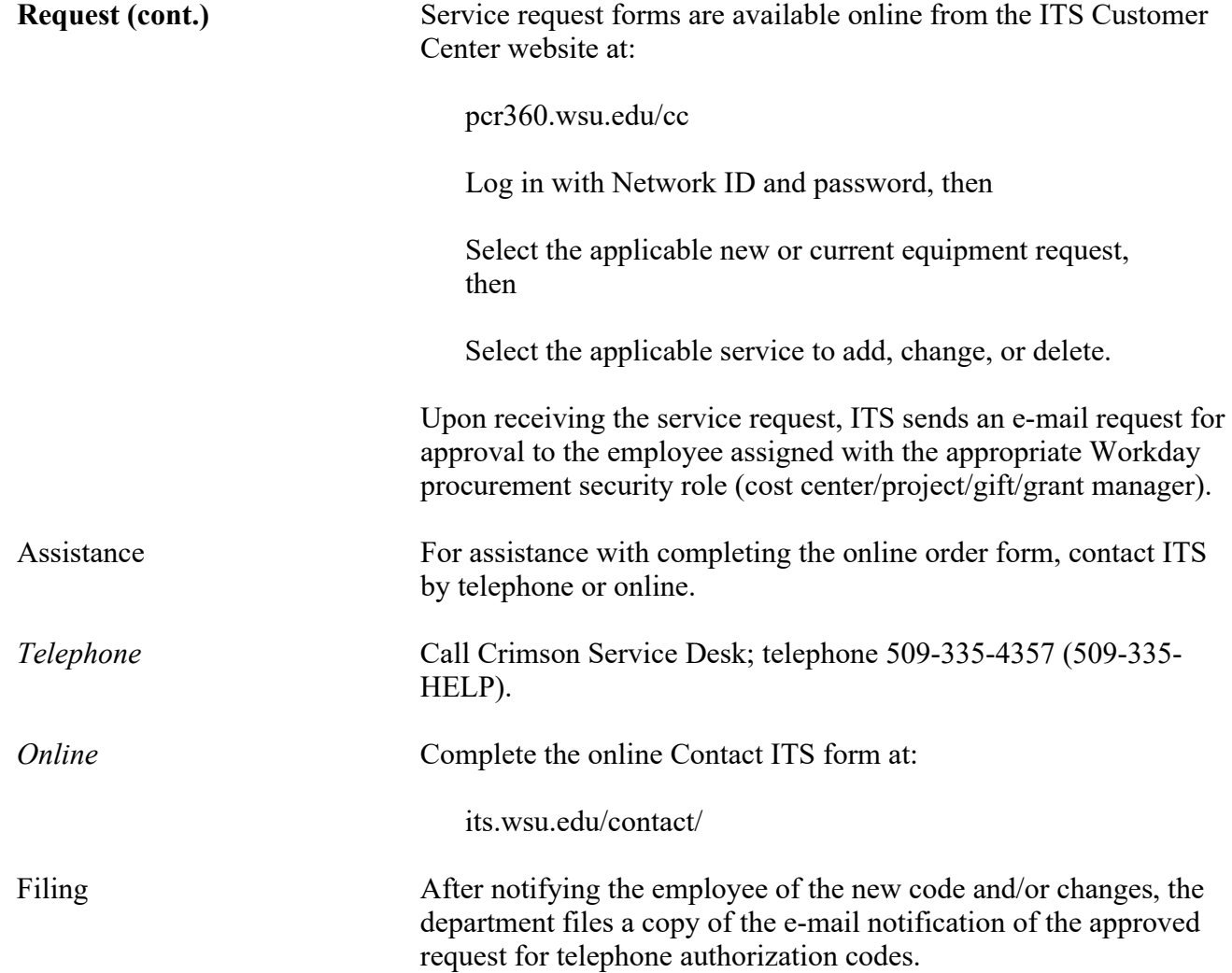